# <span id="page-0-0"></span>Advanced Mathematical Perspectives 1 Lecture 2: Tools of the Trade: LaTeX

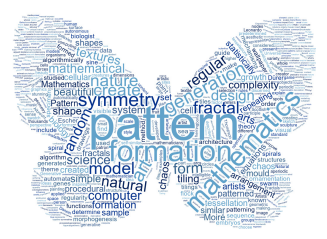

#### Matthew Roughan <matthew.roughan@adelaide.edu.au> <www.maths.adelaide.edu.au/matthew.roughan/notes/AMP1/>

School of Mathematical Sciences, University of Adelaide

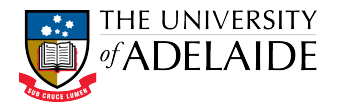

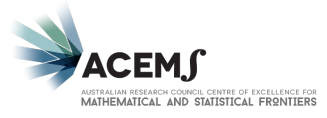

 $2Q$ 

キロト メ御 ドメ君 ドメ君 ト

### Section 1

### <span id="page-1-0"></span>[Tools of the Trade](#page-1-0)

重

メロメ メ都 メメ きょくきょ

Mathematicians use various tools.

From time to time, we'll talk about a few of the most common.

These are things that will be useful through your degree and beyond

画

医阿雷氏阿雷氏

4 0 8

### <span id="page-3-0"></span>Section 2

**LAT<sub>E</sub>X** 

重

メロト メタト メミト メミト

# What is LAT<sub>E</sub>X

- It is a document preparation system developed by mathematicians and computer scientists to fit our needs
- $\bullet$  It works by creating a *text* document with added *markup* that starts with backslashes
- **•** Examples:
	- $\blacktriangleright$  To do a heading, we might write

\section{This is a section heading}

 $\blacktriangleright$  To do an equation, we might write

```
\begin{equation}
E = m c^2\end{equation}
```
but there is much, much more it can do

化重新润滑脂

## Concept

- **It isn't WYSIWYG!** 
	- $\blacktriangleright$  many people are daunted by that
- You write a plain "text" file with extra *markup* 
	- in LATEX the markup usually begins with a backslash  $\setminus$
	- $\blacktriangleright$  e.g.,  $\lambda$ alpha  $=\alpha$
- You "compile" the text into an output file
	- $\triangleright$  usually these days the output is PDF

# Why use  $\angle \text{FTF}$  $X$ ?

Obvious reasons:

- Free
- Runs on Linux, MacOS, Windows, ...
- Incredibly flexible
- Best (practical) typesetting of mathematics
- Files are open and portable
- Good typesetting

 $\leftarrow$ 

ミメスミメ

Why use  $\angle$ FT<sub>F</sub>X? (part ii)

Not so obvious reason:

- WYSIWYG focuses your attention on style
	- $\blacktriangleright$  e.g., how things look
- LATEX focuses your attention on content
	- $\triangleright$  most real writers don't add any of the stylistic features you see in the final product
	- $\triangleright$  style can be added last

K 로 베 K 로 로 베

## Three parts of a document

content what you want to say

• this seems pretty important?

structure how it is organised, and other special notations

e.g. emphasis

style how it actually appears in the end:

- layouts (e.g., number of columns)
- **o** colours
- fonts
- positioning (of floats)

One set of content+structure can be displayed with many styles, but only if the content and structure are written in a way that is translatable.

### Markup Facilitates Reuse

- One set of content+structure can be displayed with many styles or output formats
	- ▶ PDF and WWW output
	- $\triangleright$  what if I changed the template (style) for your reports at the last minute?
- One style can be used for many reports
	- I can give you a "style" and get you all to do (almost) identical looking reports

医单位 医单位

# Why use  $\angle$ FFX? (part iii)

#### You have to!

Your report (for  $60\%$  of your total mark) WILL be done in LAT<sub>F</sub>X

This is not a punishment, it's basic training

- You will most likely need it in AMP 2, and 3
- Honours theses  $++$  are all done with LATEX
- Math and CS journals often only accept LATEX

You will find, once you get used to it, it's a great way to write up any math, even assignments

Getting started with LATFX

Sign up to Overleaf <https://www.overleaf.com/> now!!!

画

 $\triangleright$  and  $\exists$  in a set  $\exists$  in a

4 0 8

#### Installation on your computer

- Installing LATEX is not usually trivial
- To get started quickly, we will use a cloud-based LATEX tool called [Overleaf](https://www.overleaf.com/)
	- $\triangleright$  you need to sign up for a *free* account
	- $\triangleright$  please do that before you come to the practical
- Eventually you will want an installation on your local computer
	- Good idea is to install a package that puts all the bits of TeX in one place and integrates them
		- $\star$  standard package on Linux-based systems is what I mainly use, with emacs as the editor
		- $\star$  on MacOS many people seem to like TexShop
		- $\star$  I don't know the best kit on Windows maybe you can tell me?
		- $\star$  There are lots of possibilities: for comparisons see [http://en.wikipedia.org/wiki/Comparison\\_of\\_TeX\\_editors](http://en.wikipedia.org/wiki/Comparison_of_TeX_editors)

イロト イ母 トイヨ トイヨ トー

#### Latex is not a good search term

We will do a few activities to help you get started with LATEX

Other resources:

- My fav. book is [\[KD03\]](#page-16-0), but there are lots of others, some much newer (and maybe better) – I have several I can lend
- The LATEX guys themselves <https://www.latex-project.org/>
- <https://www.tug.org/interest.html>
- **· PTFX** wiki <https://en.wikibooks.org/wiki/LaTeX>
- Tony Robert's [www.maths.adelaide.edu.au/anthony.roberts/](www.maths.adelaide.edu.au/anthony.roberts/LaTeX/index.html) [LaTeX/index.html](www.maths.adelaide.edu.au/anthony.roberts/LaTeX/index.html)
- Lot's of help on [StackExchange](https://tex.stackexchange.com/)

医毛囊 医牙骨下的

## Use of references

- Using references/citations well is incredibly important
	- $\triangleright$  See the University's plagiarism guidelines
	- $\blacktriangleright$  See Section 2 of <http://www.rogerclarke.com/SOS/SCSP-09.html>
- **LATEX comes with a tool for doing references called BibTeX** 
	- In there are variants in the tools, and how to use them, e.g., BiBLaTeX and BibDesk
	- $\blacktriangleright$  all are great!

#### • This week we will create our first LATEX document

重

イロト イ部 トメ ヨ トメ ヨト

## Further reading I

<span id="page-16-0"></span>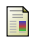

Helmut Kopka and Patrick W. Daly, Guide to latex, Addison-Wesley, 2003.

4 日下

∢母  $\rightarrow$  → 君 → → 君 →

造